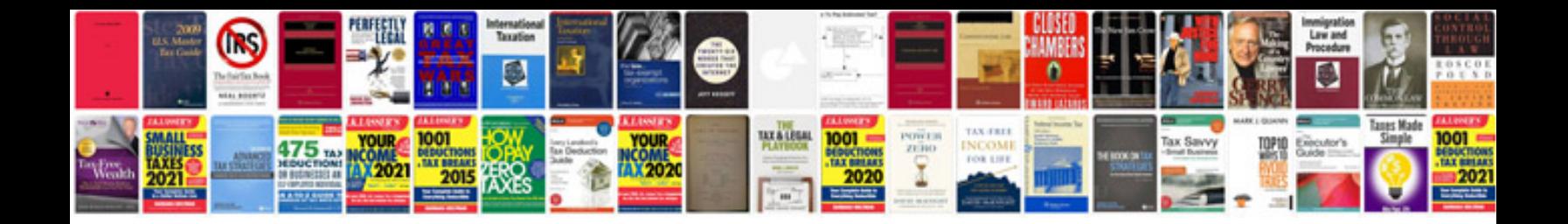

**Three forms of verb download**

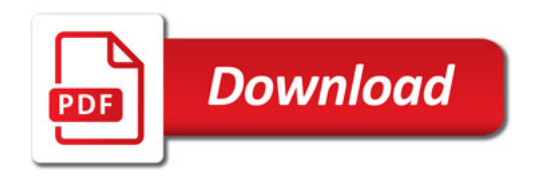

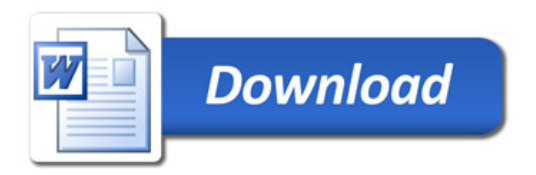